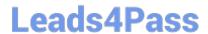

# 250-254<sup>Q&As</sup>

Administration of Symantec Cluster Server 6.1 for UNIX

## Pass Symantec 250-254 Exam with 100% Guarantee

Free Download Real Questions & Answers PDF and VCE file from:

https://www.leads4pass.com/250-254.html

100% Passing Guarantee 100% Money Back Assurance

Following Questions and Answers are all new published by Symantec Official Exam Center

- Instant Download After Purchase
- 100% Money Back Guarantee
- 365 Days Free Update
- 800,000+ Satisfied Customers

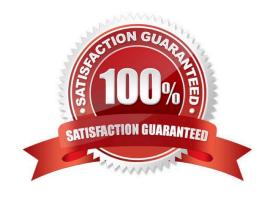

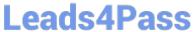

| QUESTION 1                                                                                             |
|----------------------------------------------------------------------------------------------------|
| What can be used to install VCS on remote systems using the provided install script? (Choose two.)     |
| A. http                                                                                                |
| B. rcp                                                                                                 |
| C. rsh                                                                                                 |
| D. ftp                                                                                                 |
| E. ssh                                                                                                 |
| Correct Answer: CE                                                                                     |
|                                                                                                    |
| QUESTION 2                                                                                             |
| Which components are installed when you execute the installvcs script? (Choose two.)                   |
| A. Bundled agents                                                                                      |
| B. Database agents                                                                                     |
| C. Cluster file system                                                                                 |
| D. Gab driver                                                                                          |
| E. Cluster volume manager                                                                              |
| Correct Answer: AD                                                                                     |
|                                                                                                    |
| QUESTION 3                                                                                             |
| In a 5-node cluster with two configured heartbeat links, to what should you set the GAB seeding value? |
| A. 2                                                                                                   |
| B. 3                                                                                                   |
| C. 4                                                                                                   |
| D. 5                                                                                                   |
| Correct Answer: D                                                                                      |

#### **QUESTION 4**

Which two actions can be taken to determine whether an application clustered with Veritas Cluster Server (VCS) has

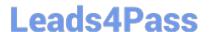

### https://www.leads4pass.com/250-254.html

2024 Latest leads4pass 250-254 PDF and VCE dumps Download

been successfully started or stopped? (Select two.)

- A. Examine the online log file
- B. Examine the engine log file
- C. View the Security Log from the VCS Java GUI
- D. View the Log Desk from the VCS Java GUI
- E. View the Application\_A.log file

Correct Answer: BD

#### **QUESTION 5**

How can you configure a NIC resource to specify different network devices on different systems?

- A. Create a separate NIC resource for each system
- B. Use the harename nic command to change the names of the devices to a common name
- C. Localize the Device attribute of the NIC resource and enter the appropriate names
- D. Enter SystemA=nic1;SystemB=nic2 in the Device attribute

Correct Answer: C

Latest 250-254 Dumps

250-254 PDF Dumps

250-254 Practice Test